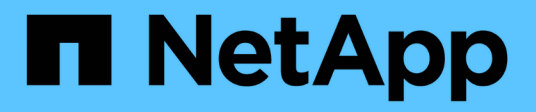

#### **Weitere Informationen zu Berichten**

OnCommand Unified Manager 9.5

NetApp December 20, 2023

This PDF was generated from https://docs.netapp.com/de-de/oncommand-unified-manager-95/onlinehelp/concept-what-reports-do.html on December 20, 2023. Always check docs.netapp.com for the latest.

# **Inhalt**

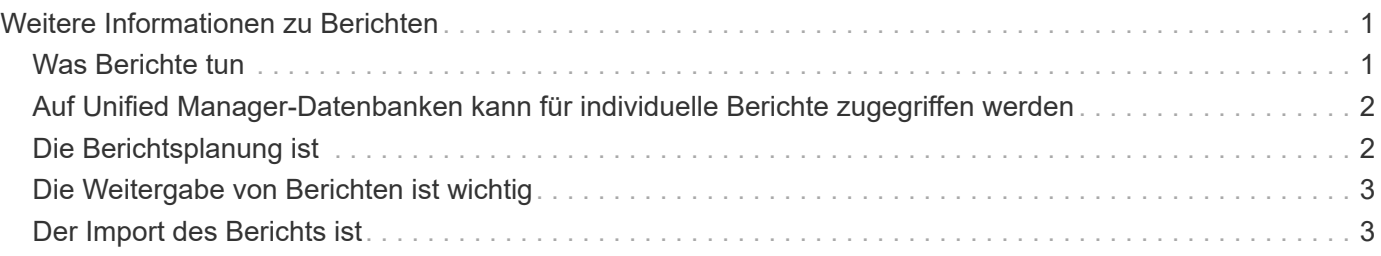

# <span id="page-2-0"></span>**Weitere Informationen zu Berichten**

Sie können die Option zum Ausführen, Löschen, Exportieren und Importieren von Berichten verwenden. Sie können auch benutzerdefinierte Berichte erstellen und den benutzerdefinierten Bericht speichern. Sie können weitere Vorgänge wie Filtern, Sortieren, Gruppieren und Formatieren ausführen.

### <span id="page-2-1"></span>**Was Berichte tun**

In Berichten werden detaillierte Informationen zu Storage-Objekten angezeigt, mit denen Sie potenzielle Probleme prüfen und identifizieren können.

Sie können Berichte speichern, löschen, freigeben, planen und importieren. Sie können auch nach bestimmten Berichten suchen. Sie können Berichte an bestimmte Anwendungsfälle anpassen und den individuell angepassten Bericht für zukünftige Zwecke speichern. Sie können weitere Vorgänge wie Filtern, Sortieren, Gruppieren und Formatieren ausführen.

Standardmäßig wird jede Berichtsgruppe nach Berichtstyp und -Beschreibung angezeigt. Sie können Berichte ausführen, um eine bestimmte Berichtsgruppe anzuzeigen.

Nachdem Sie einen Bericht erstellt haben, können Sie ihn weiter anpassen und den angepassten Bericht speichern. Sie können die benutzerdefinierten Berichte anzeigen, die auf der Seite Berichte unter der spezifischen Berichtskategorie gespeichert werden.

Sie können Berichte so planen, dass sie gesendet werden, oder Berichte in einem der unterstützten Formate teilen: PDF, XHTML, CSV, XLS oder Text.

Sie können Berichte in verschiedenen Formaten exportieren und auf Ihrem Desktop speichern. Sie können einzelne Spaltendaten aus den generierten Berichten exportieren.

Sie können Berichtsdesign-Dateien importieren (.rptdesign Dateien), und speichern Sie die importierten Berichte auf der Seite Berichte. Sie können benutzerdefinierte und importierte Berichte löschen.

Sie können die folgenden Berichte importieren:

- Berichte mit mehreren Kopfzeilen, für die ein Spaltbereich auf einen gesetzt ist
- Berichte nur mit Diagrammen
- Berichte nur mit Listen und Raster

Berichte im Text-, CSV- und Excel-Format werden in den folgenden Szenarien unterstützt:

- Tabellenelement nur in . rptdesign Datei
- Eine Tabelle mit nur einer Kopfzeile als Zeile

Sie können Berichte, die über einen Spaltbereich von mehr als einem verfügen, nicht importieren. Wenn ein Bericht im Text-, CSV- oder Excel-Format mehr als eine Kopfzeile enthält, wird nur die erste Kopfzeile berücksichtigt und die verbleibenden Zeilen werden ignoriert.

#### <span id="page-3-0"></span>**Auf Unified Manager-Datenbanken kann für individuelle Berichte zugegriffen werden**

Unified Manager verwendet eine MySQL Datenbank, um Daten von den überwachten Clustern zu speichern. Die Daten werden in verschiedenen Schemata in der MySQL-Datenbank gespeichert.

Ab Unified Manager 7.3 werden weitere Schemata bereitgestellt, die den Zugriff auf zusätzliche Tabellendaten ermöglichen.

Alle Tabellendaten aus den folgenden Datenbanken sind verfügbar:

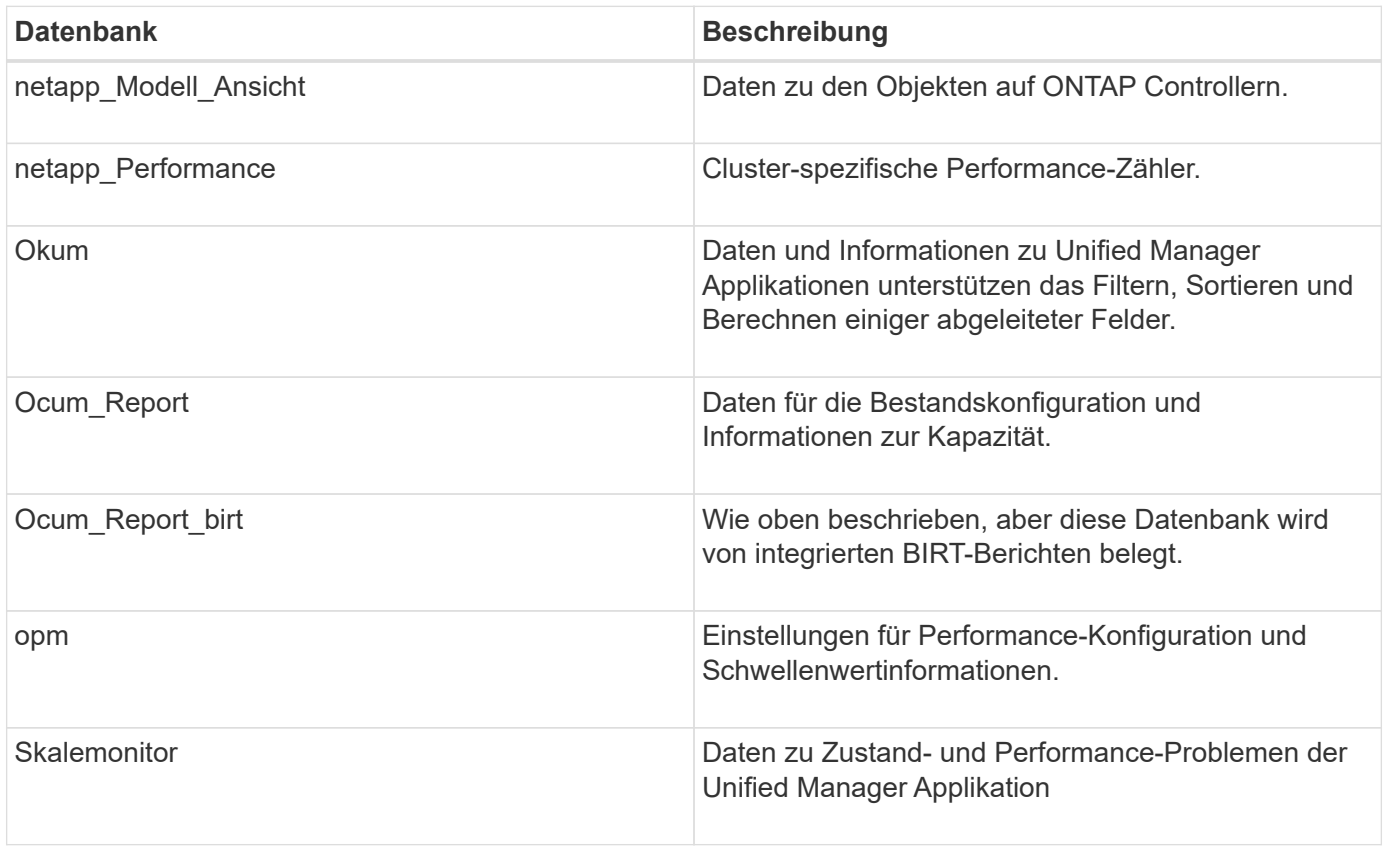

Ein Berichtbenutzer – ein Datenbankbenutzer mit der Rolle "Berichtschema" – kann auf die Daten in diesen Tabellen zugreifen. Dieser Benutzer hat schreibgeschützten Zugriff auf Reporting- und andere Datenbankansichten direkt aus der Unified Manager-Datenbank. Beachten Sie, dass dieser Benutzer nicht berechtigt ist, auf Tabellen zuzugreifen, die Benutzerdaten oder Cluster-Anmeldeinformationen enthalten.

Siehe ["Technischer Bericht zu Unified Manager Reporting"](http://www.netapp.com/us/media/tr-4565.pdf) (TR-4565).

#### <span id="page-3-1"></span>**Die Berichtsplanung ist**

Sie können einen Bericht für ein bestimmtes Datum und eine bestimmte Uhrzeit mithilfe der Option **Zeitplan** erstellen. Der Bericht wird automatisch per E-Mail an einen oder mehrere Empfänger gemäß dem Zeitplan gesendet.

Wenn Sie einen Bericht planen, können Sie den Aufwand für die manuelle Erstellung und das manuelle

Senden von Berichten minimieren. Sie können sicherstellen, dass der aktuelle Status des Speichers in festgelegten Intervallen von den Administratoren überwacht wird, die nicht anderweitig von Unified Manager benachrichtigt werden.

### <span id="page-4-0"></span>**Die Weitergabe von Berichten ist wichtig**

Sie können einen Bericht über E-Mail mit der Option **Teilen** an einen oder mehrere Benutzer weitergeben.

Sie müssen den Bericht vor der Freigabe speichern, um sicherzustellen, dass die letzten Änderungen, die Sie an dem Bericht vorgenommen haben, angezeigt werden.

Sie können den Bericht in jedem gewünschten Format freigeben. Mit der Option **Share** können Sie Berichte sofort per E-Mail teilen, auch mit Personen, die keinen Zugang zu Unified Manager haben, aber über eine gültige E-Mail-Adresse verfügen.

### <span id="page-4-1"></span>**Der Import des Berichts ist**

Sie können einen Bericht mit der Option **Bericht importieren** aus Unified Manager importieren und den importierten Bericht mit einem Namen und einer kurzen Beschreibung speichern. Durch das Importieren von Berichten können Sie zusätzlich zu den Standardberichten von Unified Manager benutzerdefinierte Berichte zu Ihrer Umgebung hinzufügen.

Sie können ein importieren .rptdesign Datei, die bereits erstellt wurde. Sie können einen importierten Bericht ausführen, freigeben, planen und löschen.

Unified Manager speichert die Importprotokolldateien in den Dateien jboss.log, ocum-Report.log und ocumserver-debug.log.

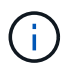

Der Kunden-Support hilft Ihnen nicht bei der Erstellung von Berichten, aber er unterstützt Sie bei Problemen, die während eines Berichtsimports auftreten.

Die Funktion Importbericht umfasst die folgende Unterstützung:

- Berichte mit mehreren Kopfzeilen, in denen der Spaltbereich auf 1 gesetzt ist (colspan=1)
- Berichte nur mit Diagrammen
- Berichte nur mit Listen und Raster
- Passwörter, die in Berichten verwendet werden, müssen im Format "base64" codiert werden. Berichte, die andere Codierung verwenden, z. B. das Format "jce", verursachen während des Importvorgangs einen Fehler.
- Berichte, die die Datenaggregation enthalten, sollten das aggregierte Spaltenelement in den Tabellendaten des Berichts enthalten.

Berichte im Text-, CSV- und Excel-Format werden in den folgenden Szenarien unterstützt:

- Tabellenelement nur in .rptdesign Datei
- Eine Tabelle mit nur einer Kopfzeile

## $\bigodot$

Sie können Berichte, die über einen Spaltbereich von mehr als 1 verfügen, nicht importieren. Wenn ein Bericht im Text-, CSV- oder Excel-Format mehr als eine Kopfzeile enthält, wird nur die erste Kopfzeile berücksichtigt und der Rest wird ignoriert.

#### **Copyright-Informationen**

Copyright © 2023 NetApp. Alle Rechte vorbehalten. Gedruckt in den USA. Dieses urheberrechtlich geschützte Dokument darf ohne die vorherige schriftliche Genehmigung des Urheberrechtsinhabers in keiner Form und durch keine Mittel – weder grafische noch elektronische oder mechanische, einschließlich Fotokopieren, Aufnehmen oder Speichern in einem elektronischen Abrufsystem – auch nicht in Teilen, vervielfältigt werden.

Software, die von urheberrechtlich geschütztem NetApp Material abgeleitet wird, unterliegt der folgenden Lizenz und dem folgenden Haftungsausschluss:

DIE VORLIEGENDE SOFTWARE WIRD IN DER VORLIEGENDEN FORM VON NETAPP ZUR VERFÜGUNG GESTELLT, D. H. OHNE JEGLICHE EXPLIZITE ODER IMPLIZITE GEWÄHRLEISTUNG, EINSCHLIESSLICH, JEDOCH NICHT BESCHRÄNKT AUF DIE STILLSCHWEIGENDE GEWÄHRLEISTUNG DER MARKTGÄNGIGKEIT UND EIGNUNG FÜR EINEN BESTIMMTEN ZWECK, DIE HIERMIT AUSGESCHLOSSEN WERDEN. NETAPP ÜBERNIMMT KEINERLEI HAFTUNG FÜR DIREKTE, INDIREKTE, ZUFÄLLIGE, BESONDERE, BEISPIELHAFTE SCHÄDEN ODER FOLGESCHÄDEN (EINSCHLIESSLICH, JEDOCH NICHT BESCHRÄNKT AUF DIE BESCHAFFUNG VON ERSATZWAREN ODER -DIENSTLEISTUNGEN, NUTZUNGS-, DATEN- ODER GEWINNVERLUSTE ODER UNTERBRECHUNG DES GESCHÄFTSBETRIEBS), UNABHÄNGIG DAVON, WIE SIE VERURSACHT WURDEN UND AUF WELCHER HAFTUNGSTHEORIE SIE BERUHEN, OB AUS VERTRAGLICH FESTGELEGTER HAFTUNG, VERSCHULDENSUNABHÄNGIGER HAFTUNG ODER DELIKTSHAFTUNG (EINSCHLIESSLICH FAHRLÄSSIGKEIT ODER AUF ANDEREM WEGE), DIE IN IRGENDEINER WEISE AUS DER NUTZUNG DIESER SOFTWARE RESULTIEREN, SELBST WENN AUF DIE MÖGLICHKEIT DERARTIGER SCHÄDEN HINGEWIESEN WURDE.

NetApp behält sich das Recht vor, die hierin beschriebenen Produkte jederzeit und ohne Vorankündigung zu ändern. NetApp übernimmt keine Verantwortung oder Haftung, die sich aus der Verwendung der hier beschriebenen Produkte ergibt, es sei denn, NetApp hat dem ausdrücklich in schriftlicher Form zugestimmt. Die Verwendung oder der Erwerb dieses Produkts stellt keine Lizenzierung im Rahmen eines Patentrechts, Markenrechts oder eines anderen Rechts an geistigem Eigentum von NetApp dar.

Das in diesem Dokument beschriebene Produkt kann durch ein oder mehrere US-amerikanische Patente, ausländische Patente oder anhängige Patentanmeldungen geschützt sein.

ERLÄUTERUNG ZU "RESTRICTED RIGHTS": Nutzung, Vervielfältigung oder Offenlegung durch die US-Regierung unterliegt den Einschränkungen gemäß Unterabschnitt (b)(3) der Klausel "Rights in Technical Data – Noncommercial Items" in DFARS 252.227-7013 (Februar 2014) und FAR 52.227-19 (Dezember 2007).

Die hierin enthaltenen Daten beziehen sich auf ein kommerzielles Produkt und/oder einen kommerziellen Service (wie in FAR 2.101 definiert) und sind Eigentum von NetApp, Inc. Alle technischen Daten und die Computersoftware von NetApp, die unter diesem Vertrag bereitgestellt werden, sind gewerblicher Natur und wurden ausschließlich unter Verwendung privater Mittel entwickelt. Die US-Regierung besitzt eine nicht ausschließliche, nicht übertragbare, nicht unterlizenzierbare, weltweite, limitierte unwiderrufliche Lizenz zur Nutzung der Daten nur in Verbindung mit und zur Unterstützung des Vertrags der US-Regierung, unter dem die Daten bereitgestellt wurden. Sofern in den vorliegenden Bedingungen nicht anders angegeben, dürfen die Daten ohne vorherige schriftliche Genehmigung von NetApp, Inc. nicht verwendet, offengelegt, vervielfältigt, geändert, aufgeführt oder angezeigt werden. Die Lizenzrechte der US-Regierung für das US-Verteidigungsministerium sind auf die in DFARS-Klausel 252.227-7015(b) (Februar 2014) genannten Rechte beschränkt.

#### **Markeninformationen**

NETAPP, das NETAPP Logo und die unter [http://www.netapp.com/TM](http://www.netapp.com/TM\) aufgeführten Marken sind Marken von NetApp, Inc. Andere Firmen und Produktnamen können Marken der jeweiligen Eigentümer sein.